# Magic Castle

## Terraforming the Cloud for HPC

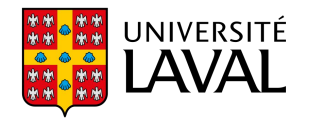

Félix-Antoine Fortin, FOSDEM20

# Why are there more wizards in Harry Potter than in Lord of the Rings?

## **Context**

### Canada Digital Research Infrastructure

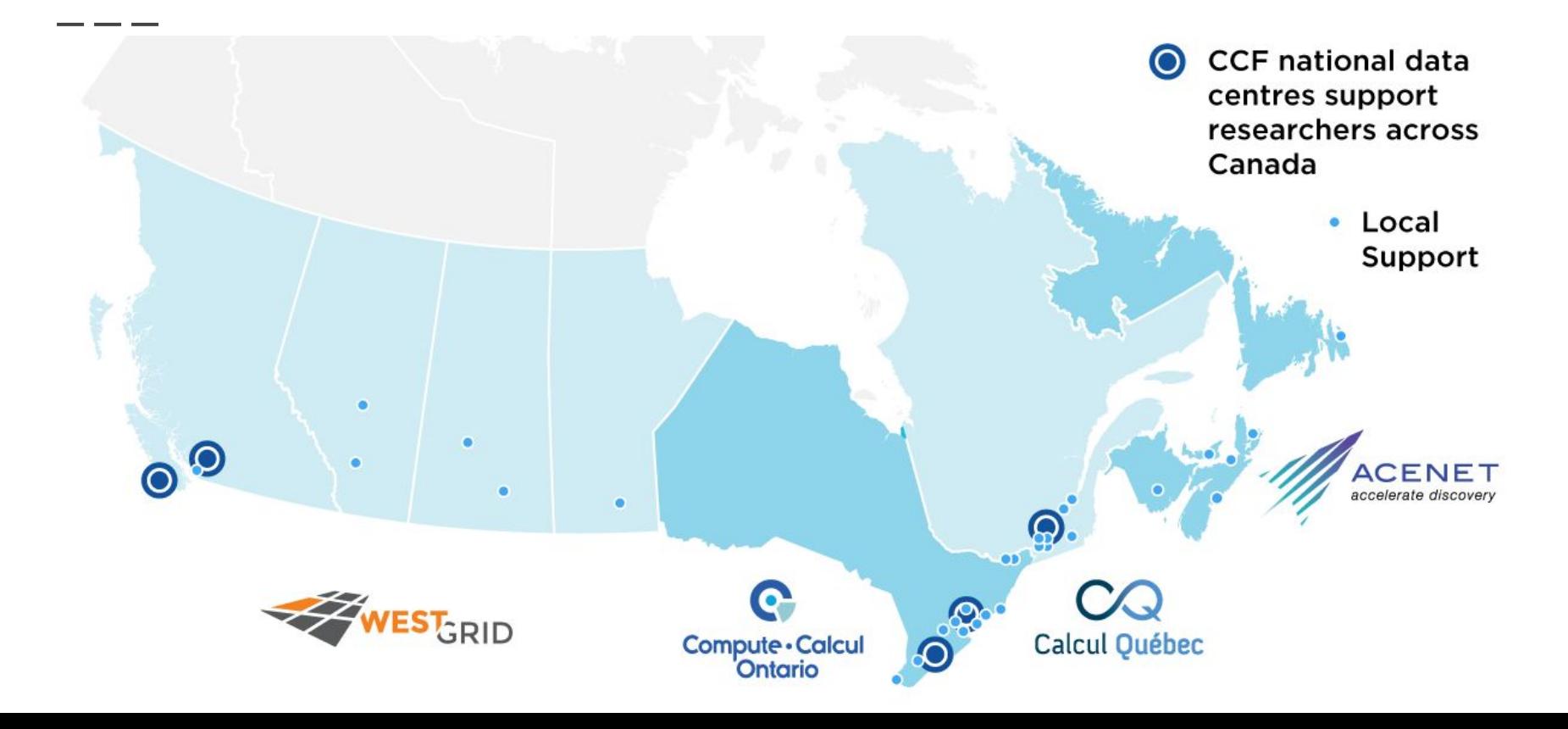

## Education and Training in Compute Canada

- Over 150 workshops / year
- Most workshops use the HPC software environment
- HPC clusters require an account
- Account creation process can take a few days

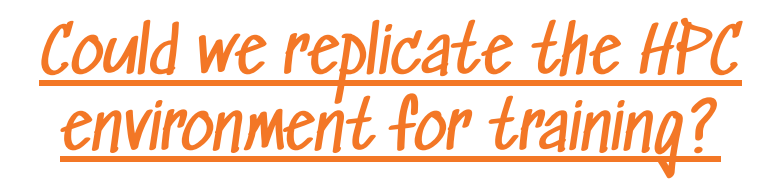

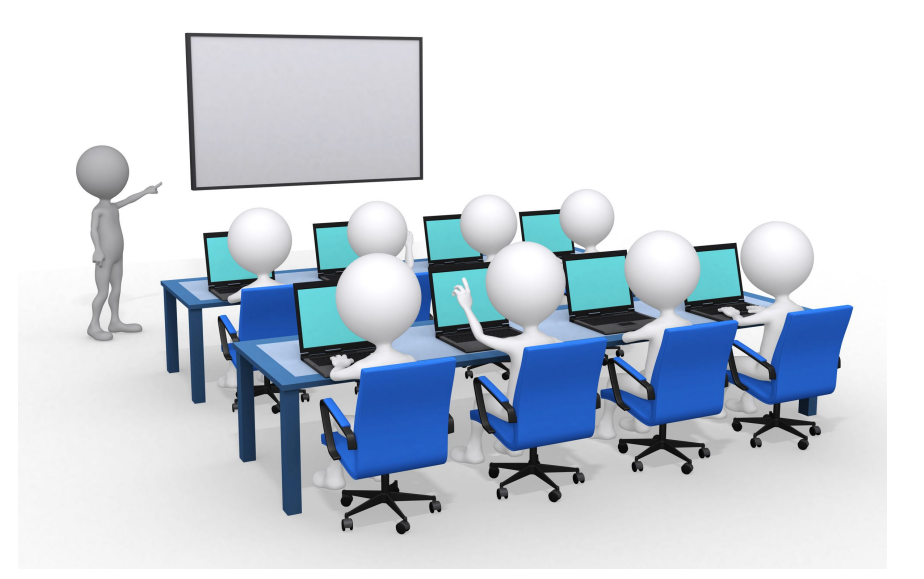

#### So what is the difference between HP and LotR?

**?**

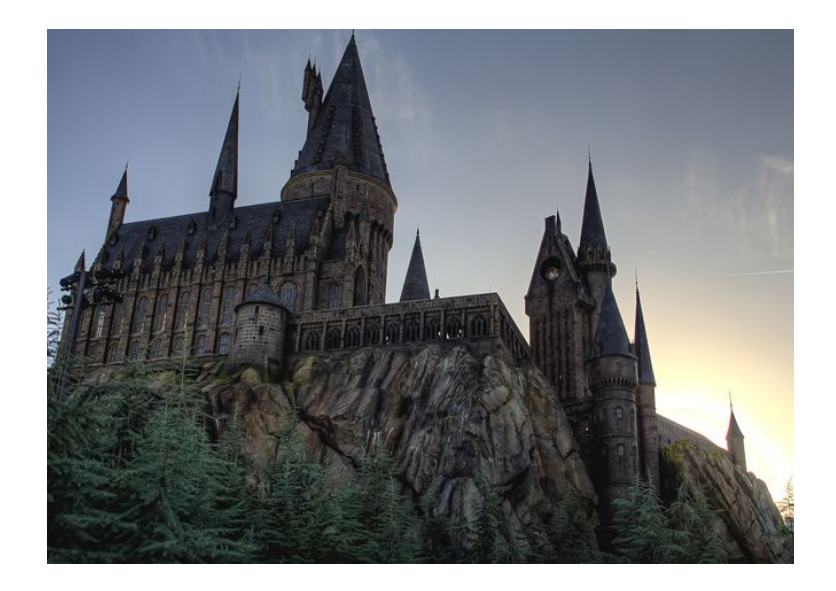

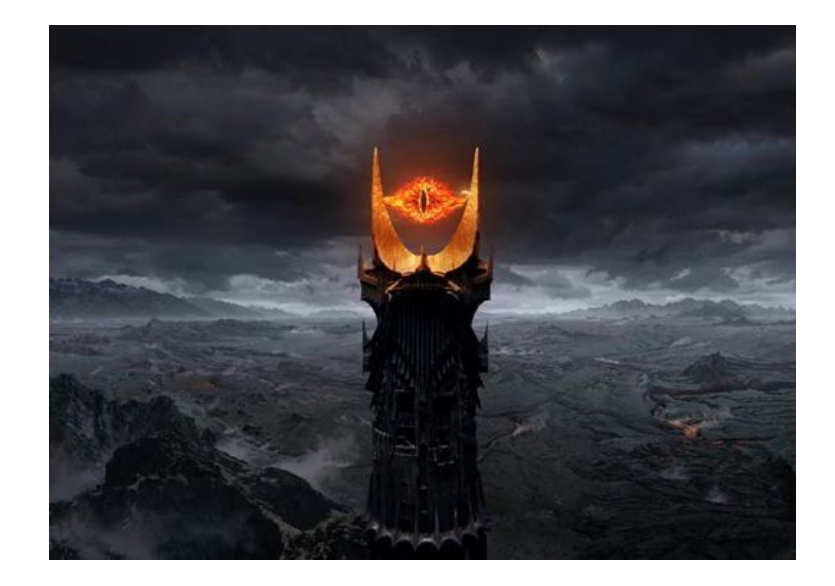

## So what is the difference between HP and LotR?

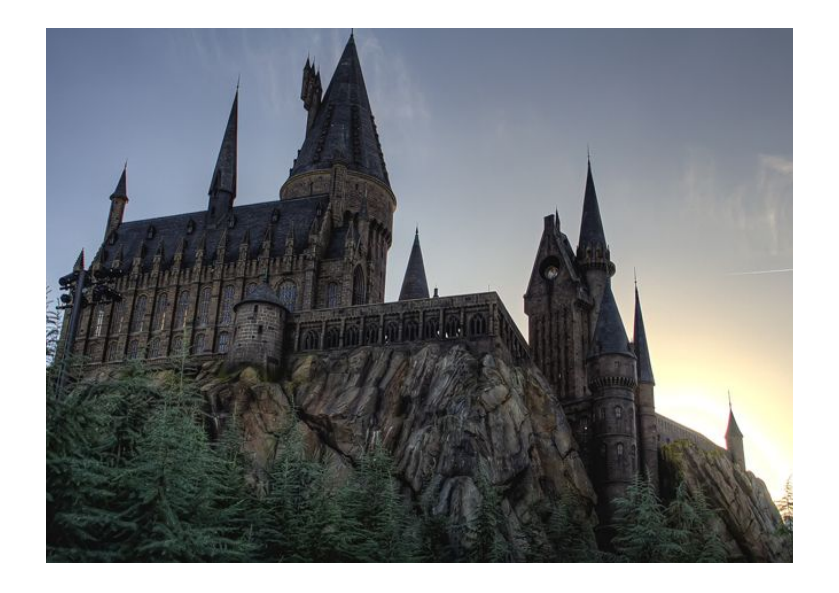

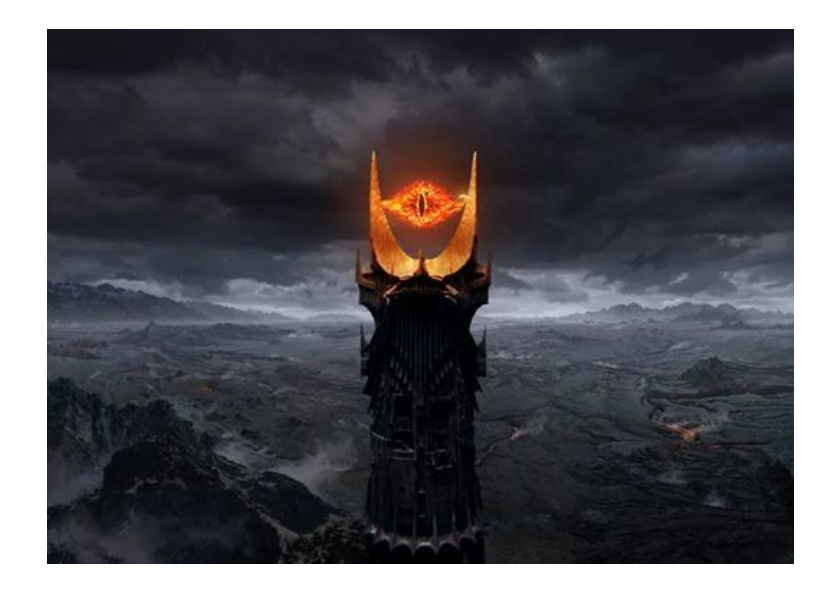

#### **Wizardry Schools**

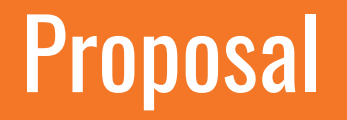

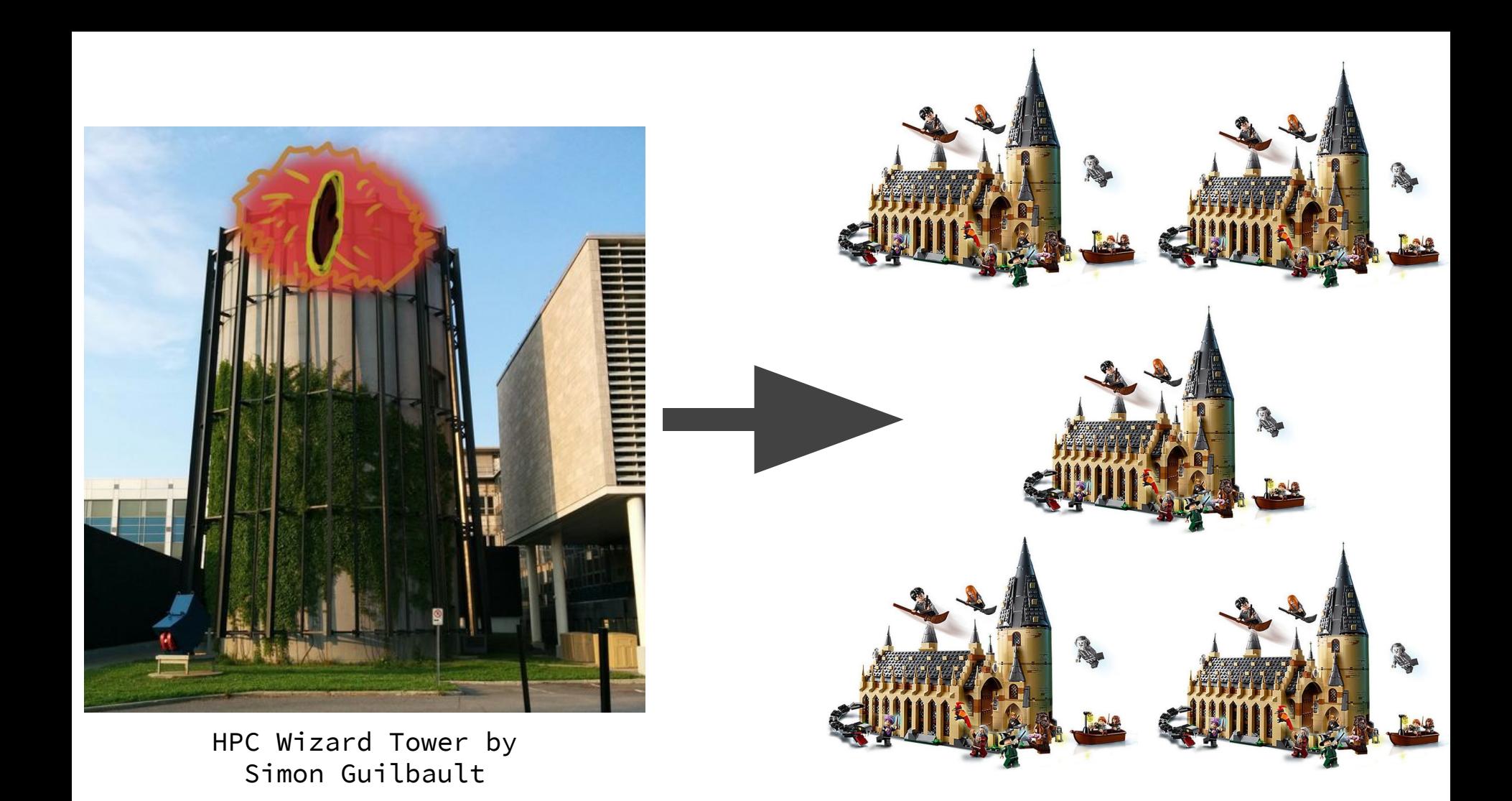

# demo

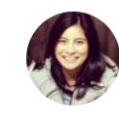

**Abby Cabunoc Mayes** @abbycabs

**Suivre** 

 $\checkmark$ 

"Don't ever do a software demo longer than 60 seconds. It will not work!" Sage advice from @HigginsDes at #CarpentryCon2018

## CC Wizard: Magic Castle Voice Assistant

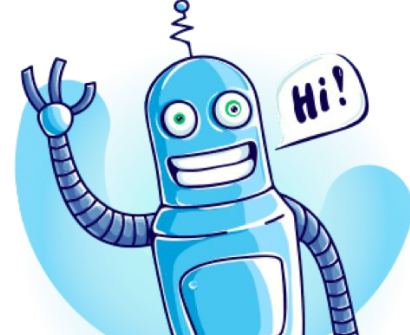

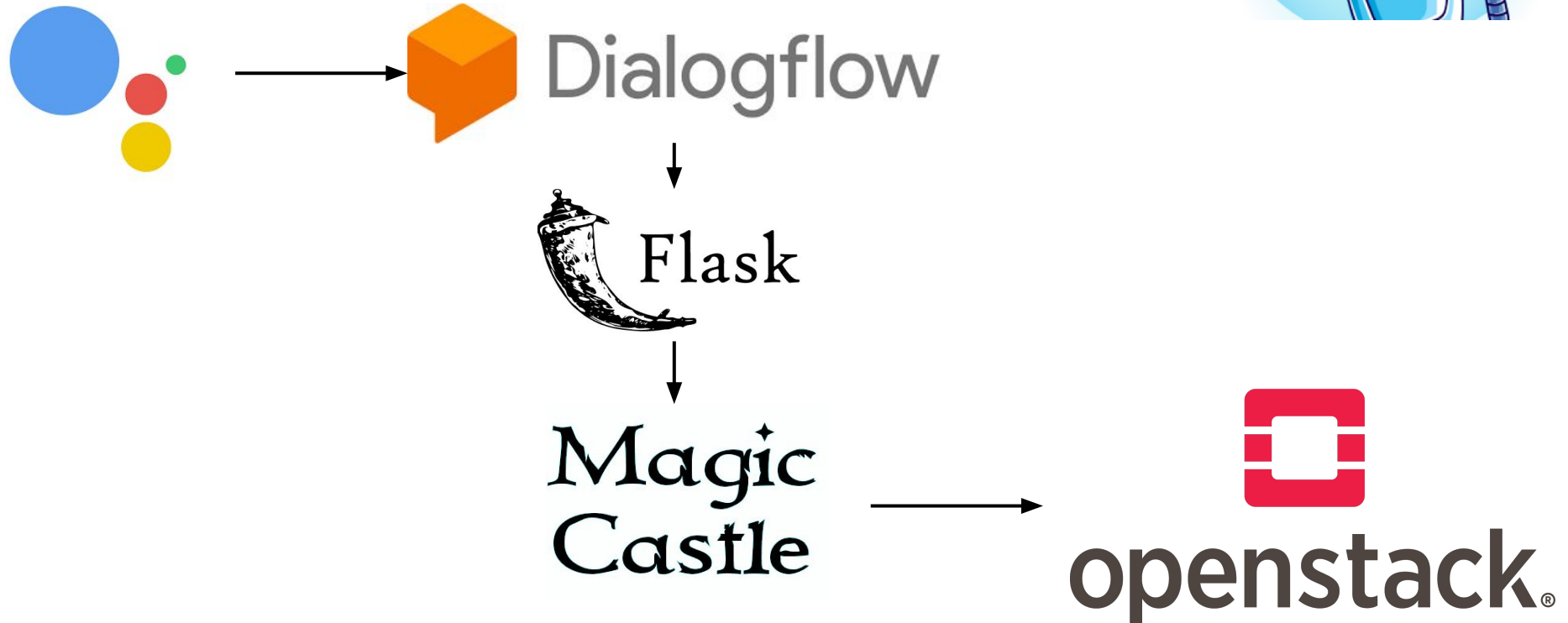

## CC Wizard: Magic Castle Voice Assistant

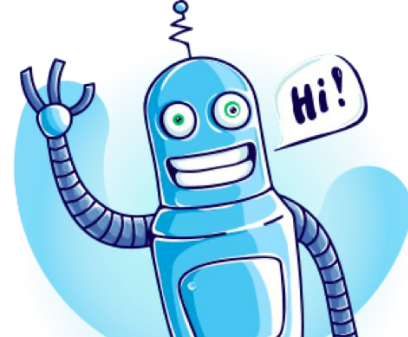

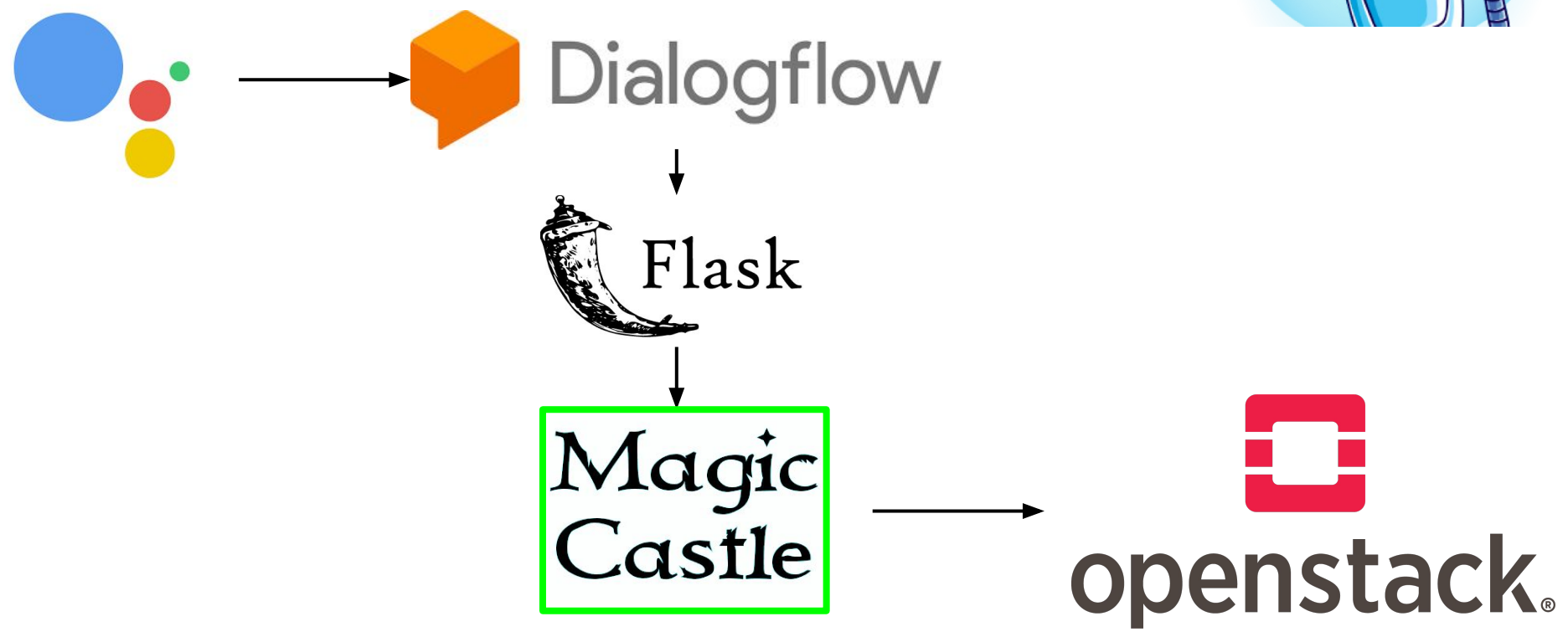

## Magic Castle

Open source project that instantiates a Compute Canada cluster replica in any major cloud with Terraform and Puppet

- Create instances
	- Management nodes
	- Login nodes
	- Compute nodes
- Create volumes, network, network acls
- Create certificates, dns records, passwords
- Configuration done via input parameters

[https://github.com/computecanada/magic\\_castle](https://github.com/computecanada/magic_castle)

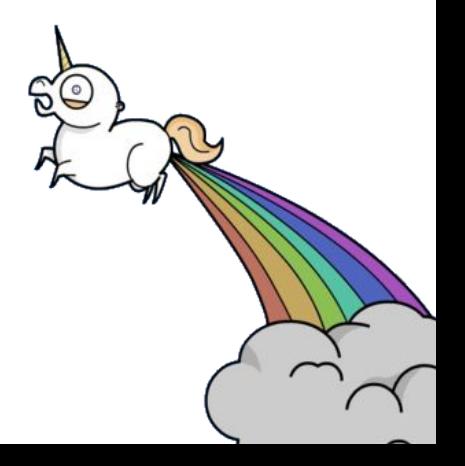

## **Terraform**

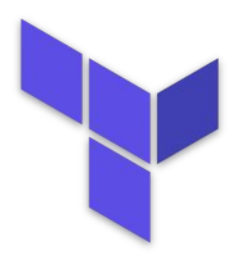

Puppet

- Tool for building, changing, and versioning infrastructure
- Infrastructure is described using a high-level configuration syntax.
- Create resources that can then be setup by a config management tool.
- Config management tool used for deploying, configuring and managing servers.
- Define configurations for each host
- Continuously check whether the required configuration is in place and is not altered

## Overview of a Magic Castle Release

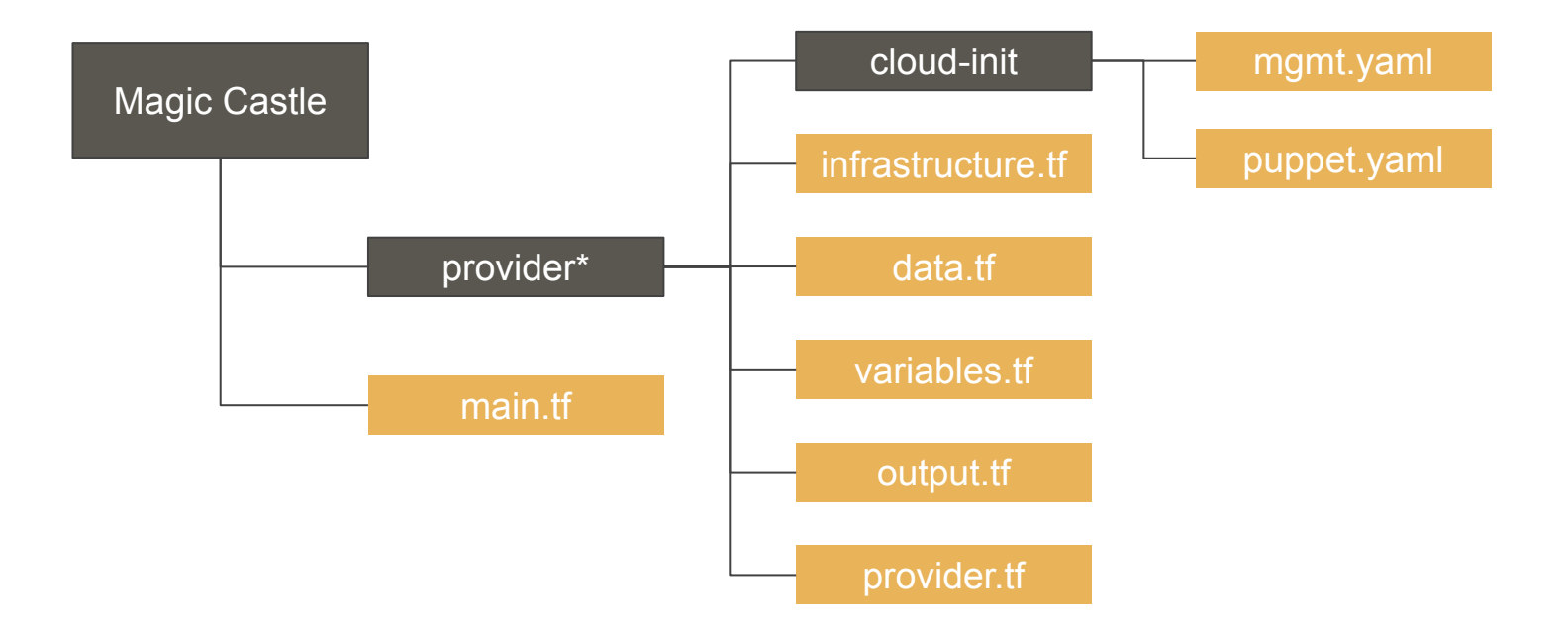

\*could be any in [aws, azure, gcp, openstack, ovh]

## **Infrastructure**

## Overview of a Magic Castle Release

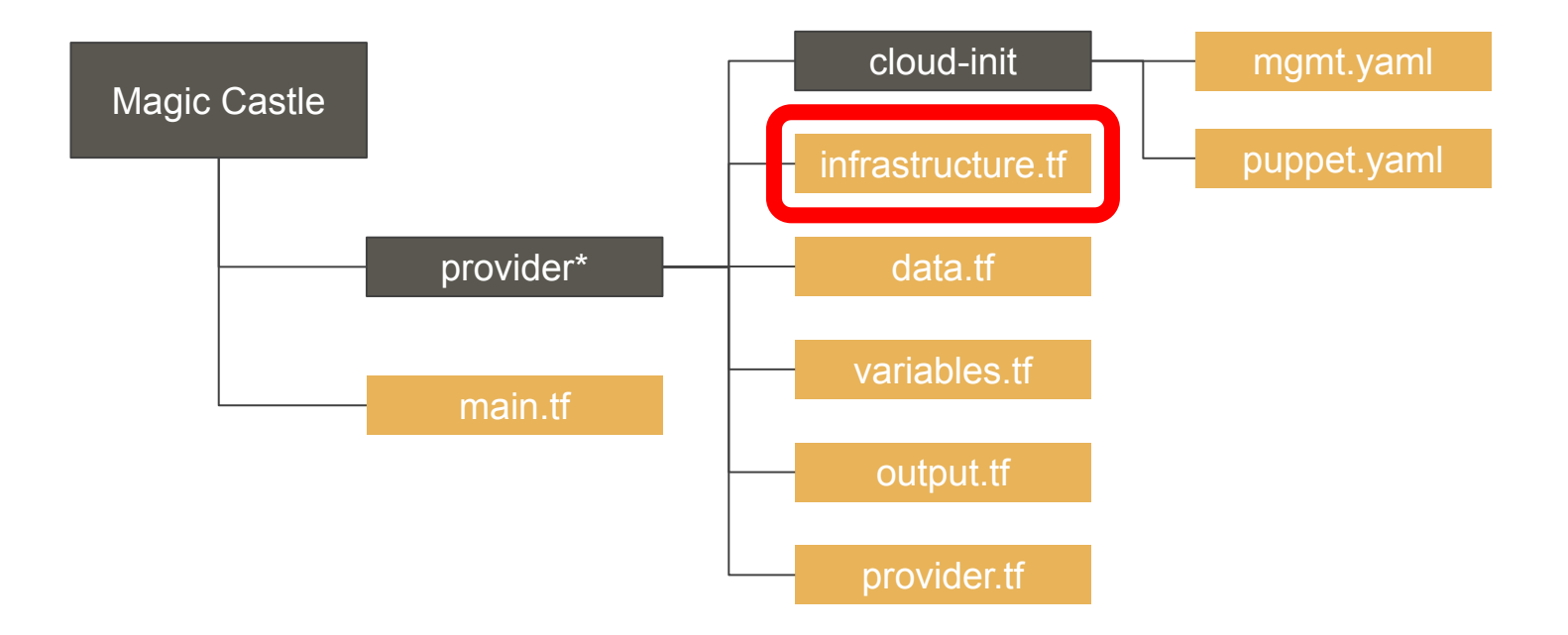

\*could be any in [aws, azure, gcp, openstack, ovh]

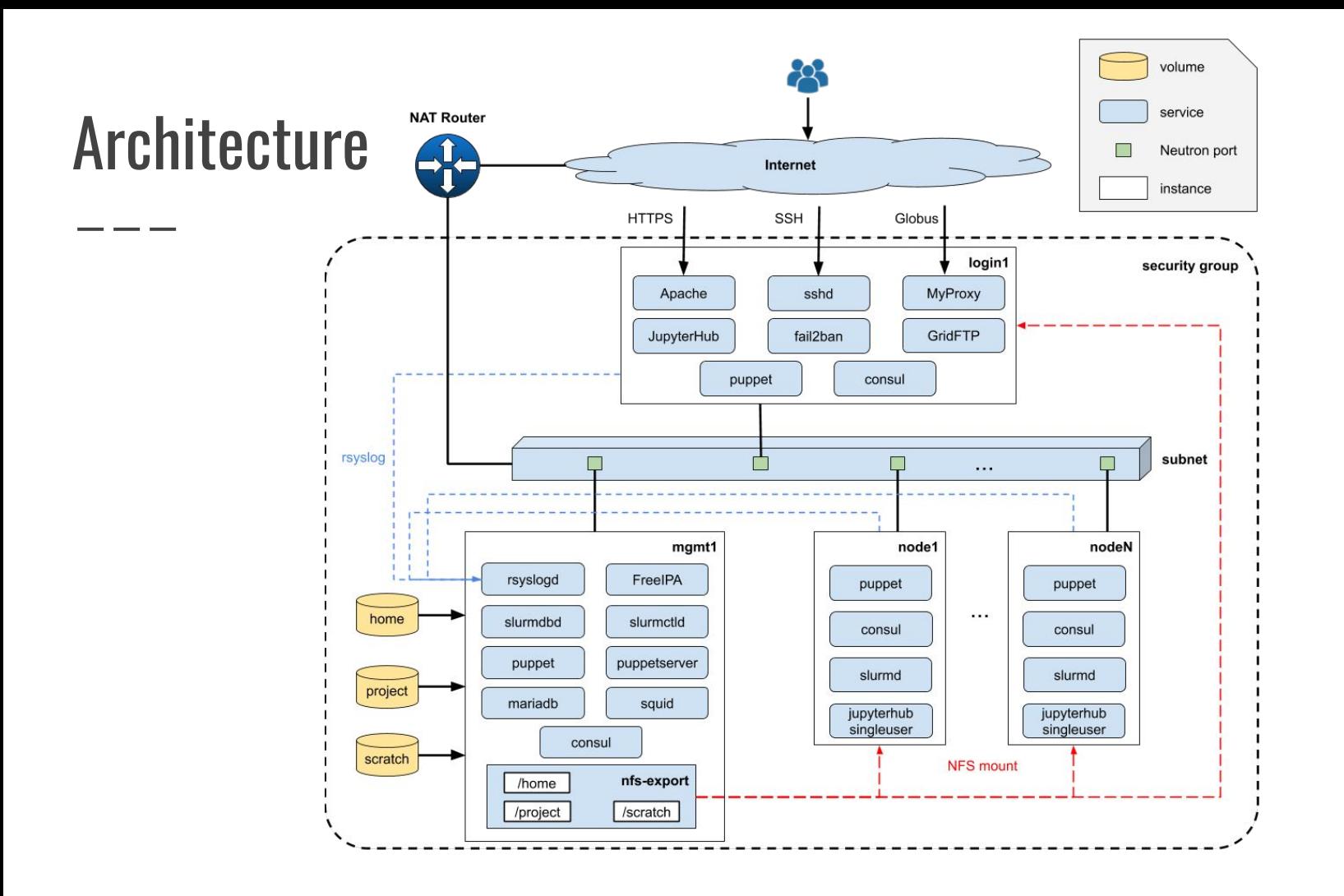

## Architecture - login nodes

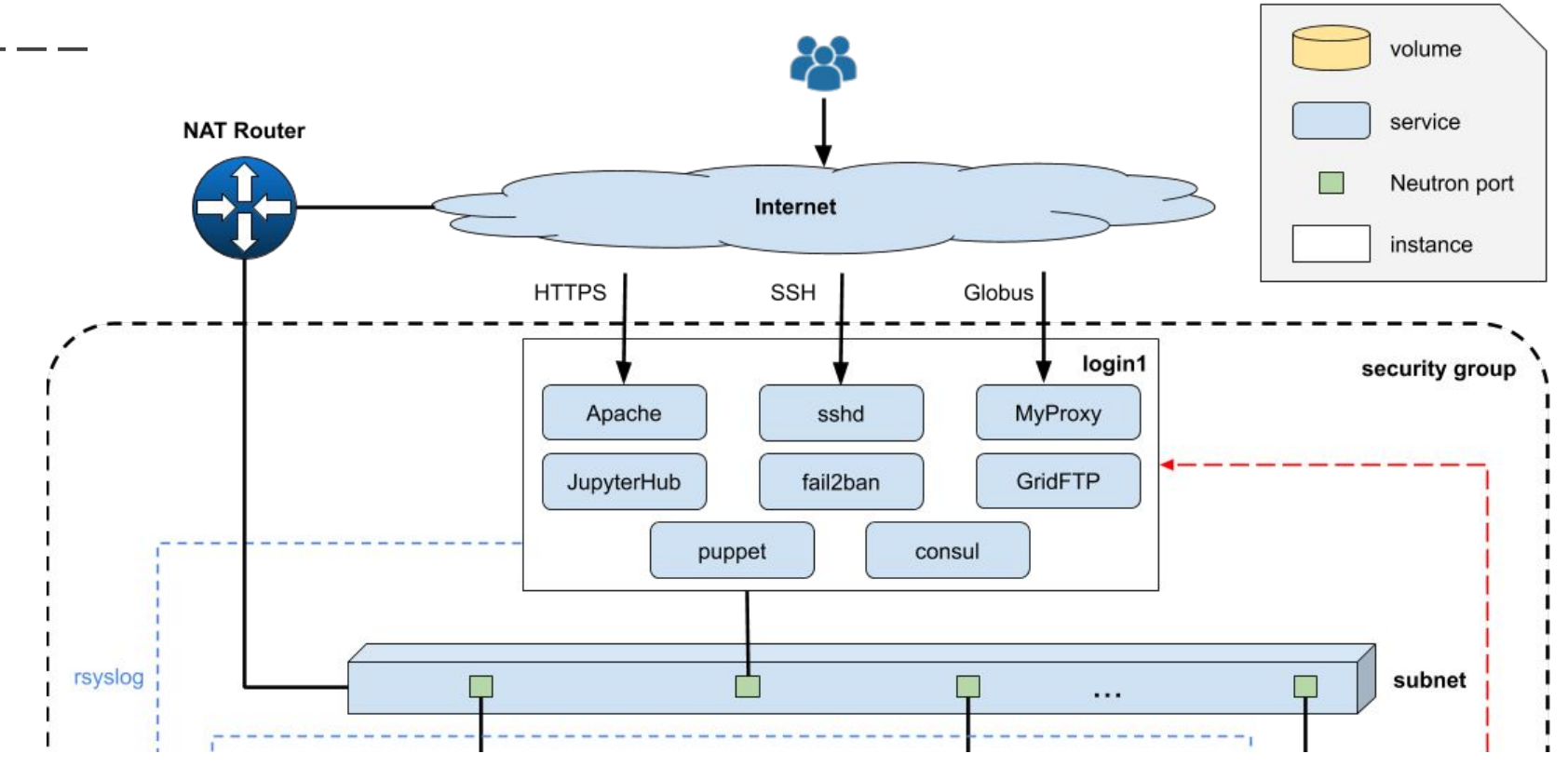

#### Architecture - management nodes

volume service Neutron port instance

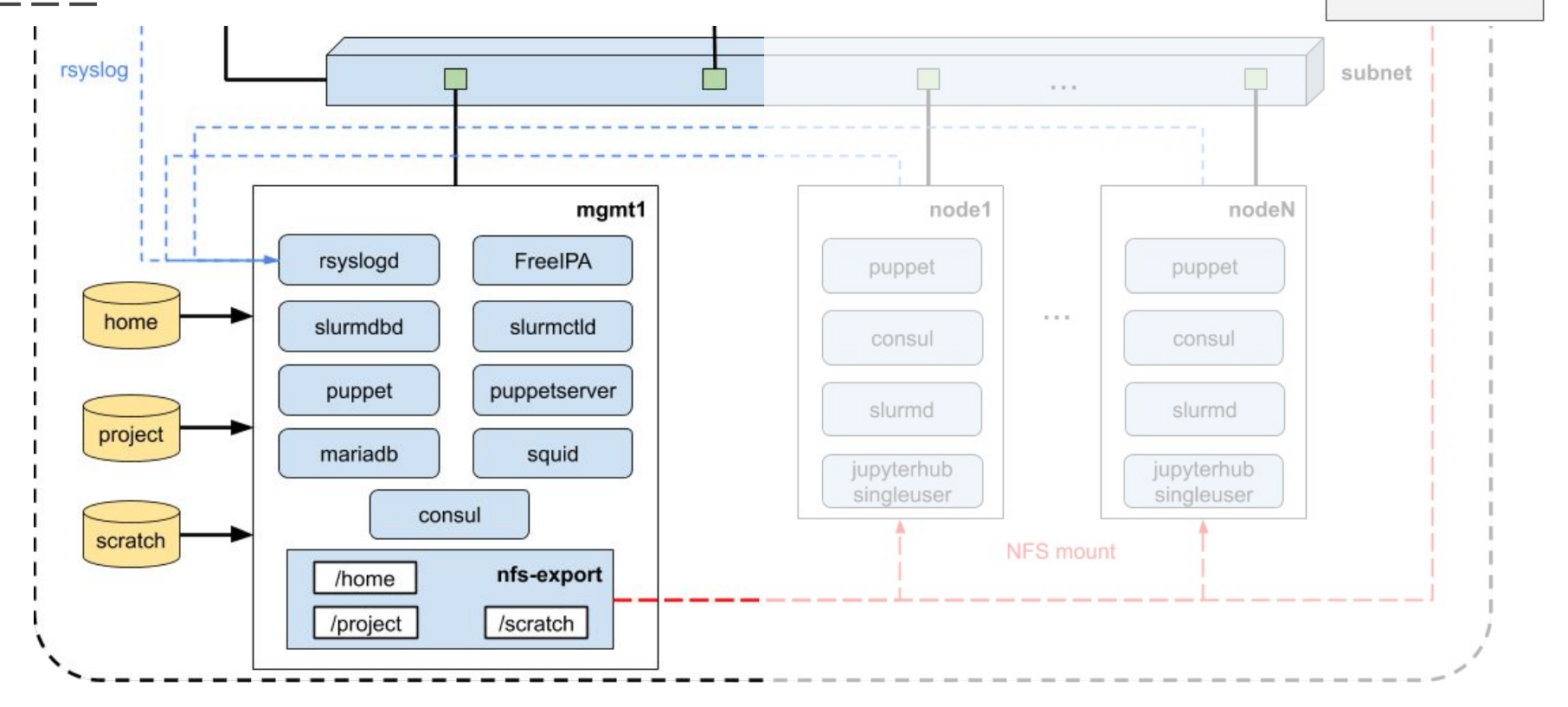

#### Architecture - compute nodes

volume service Neutron port instance

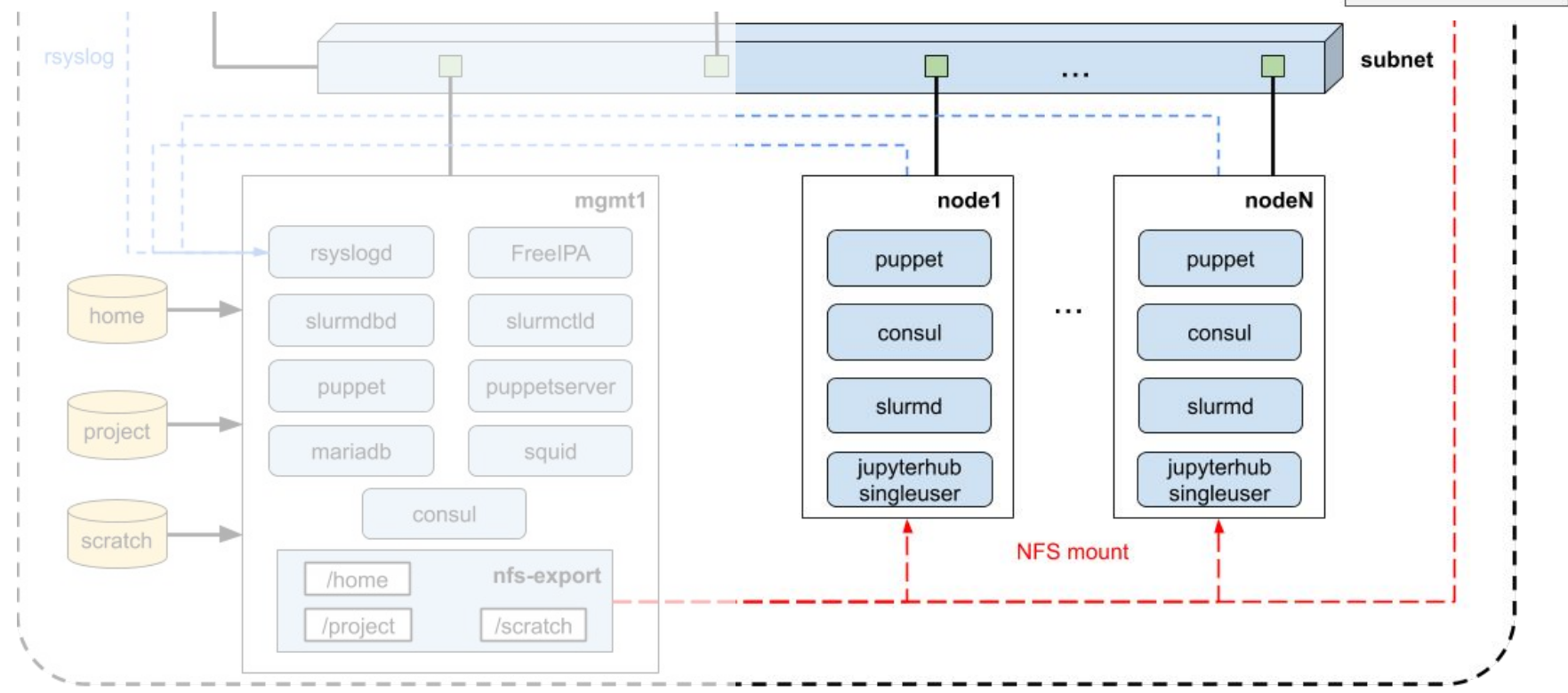

## Main Interface

## Overview of a Magic Castle Release

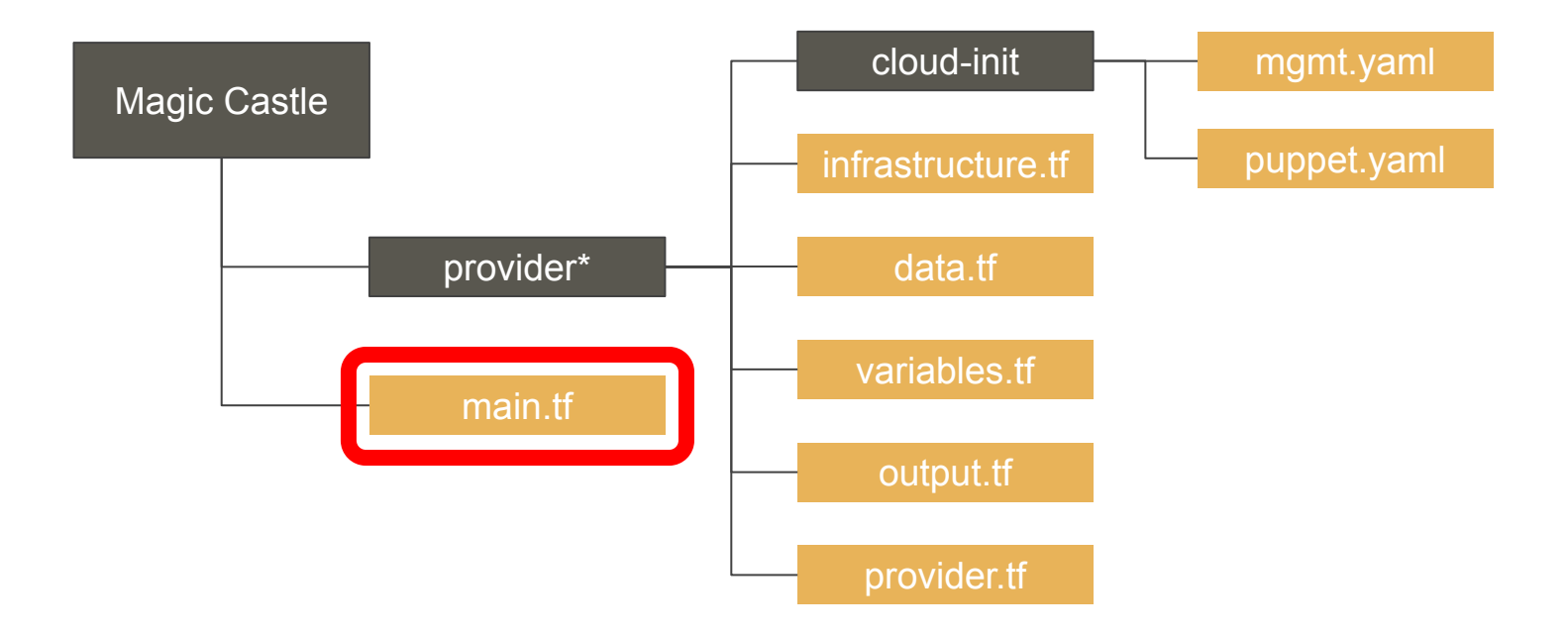

\*could be any in [aws, azure, gcp, openstack, ovh]

## Magic Castle Terraform Main Module

- 4 sections
	- 1. Cloud provider selection
	- 2. Infrastructure customization
	- 3. Cloud Provider specifics inputs
	- 4. DNS Configuration (optional)

#### MC Module - 1. source

$$
source = "./provider"
$$

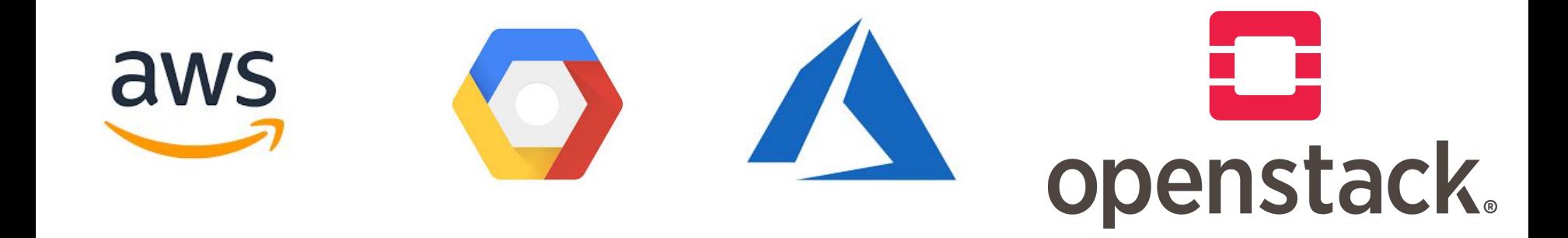

#### MC Module - 2.1 Infrastructure customization

 cluster\_name = "fosdem" domain = "computecanada.dev"  $image = "CentOS-7-x64-2019-07"$  $nb\_users$  =  $100$ public\_keys = [file("~/.ssh/id.pub")]

#### MC Module - 2.2 Instance definition

```
instances = \{mgmt = \{ type = "p4-6gb", count = 1 \},login = { type = "p2-3gb", count = 1 },node = { type = "p2-3gb", count = 1 } }
```
### MC Module - 2.3 Storage definition

```
storage = \{type = "nfs"home\_size = 100 project_size = 50
   scratch_size = 50
 }
```
## MC Module - 3. Cloud Provider Specific Inputs

Examples:

- OpenStack list of floating ips
- Google GPU attachment for compute nodes
- AWS / Azure / Google Cloud region

## MC Module - 4. DNS Configuration (optional)

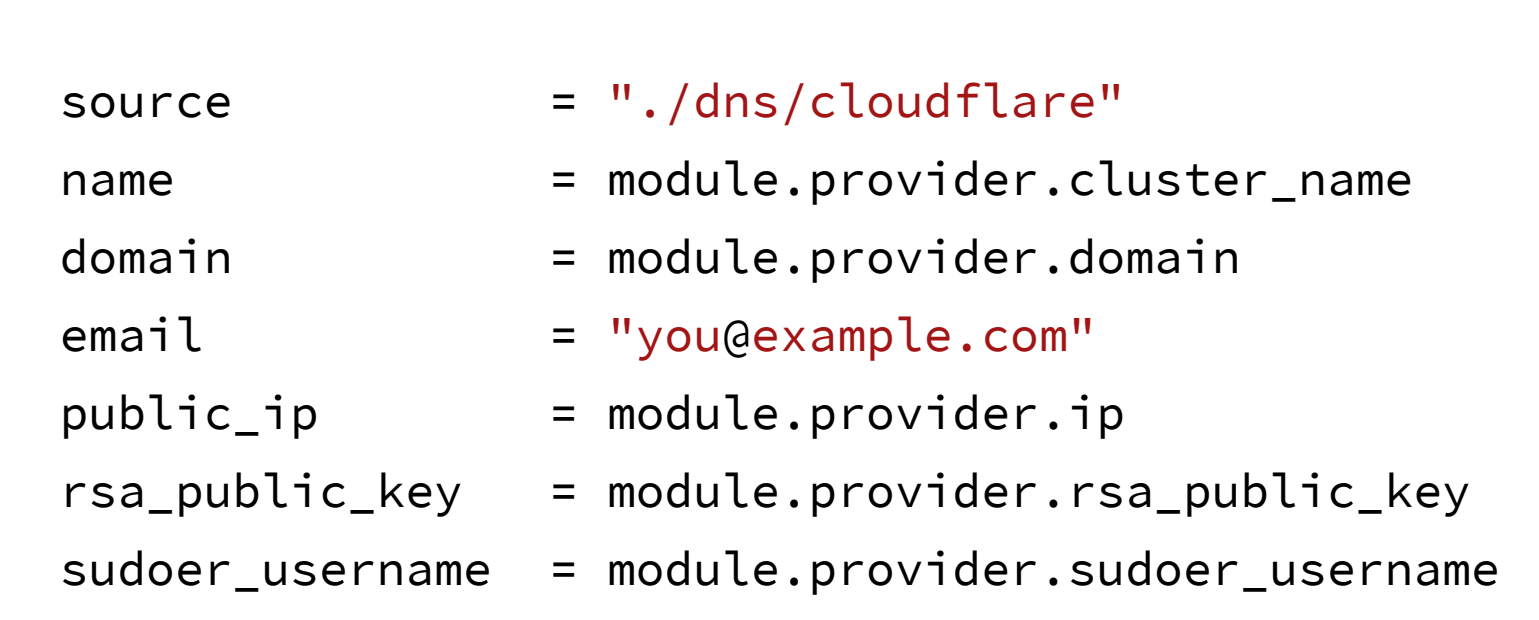

## Apply Plan

**\$ terraform apply**

Apply complete! Resources: 30 added, 0 changed, 0 destroyed.

Outputs:

```
admin_username = centos
guest_passwd = **redacted**guest_usernames = user[01-10]
hostnames = [pirate.calculquebec.cloud, pirate1.calculquebec.cloud]
public_ip = [206.12.90.97]
```
## Challenges: Infrastructure as Code

- Designing the main user interface that would limit the references to a provider specific implementation / API.
- Terraform configuration language tends to favor repetition over re-use of code.
- Regrouping every components that are common amongst providers

## Provisioning

## Overview of a Magic Castle Release

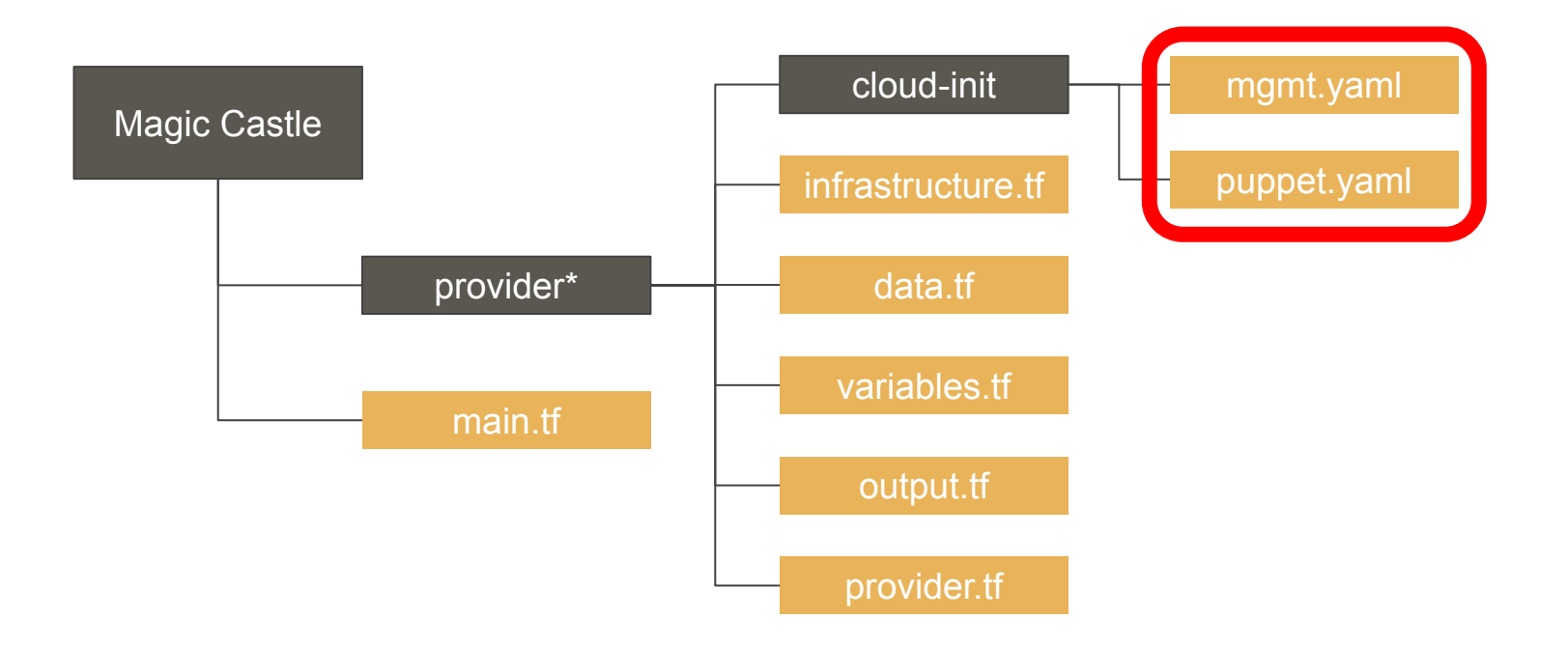

\*could be any in [aws, azure, gcp, openstack, ovh]

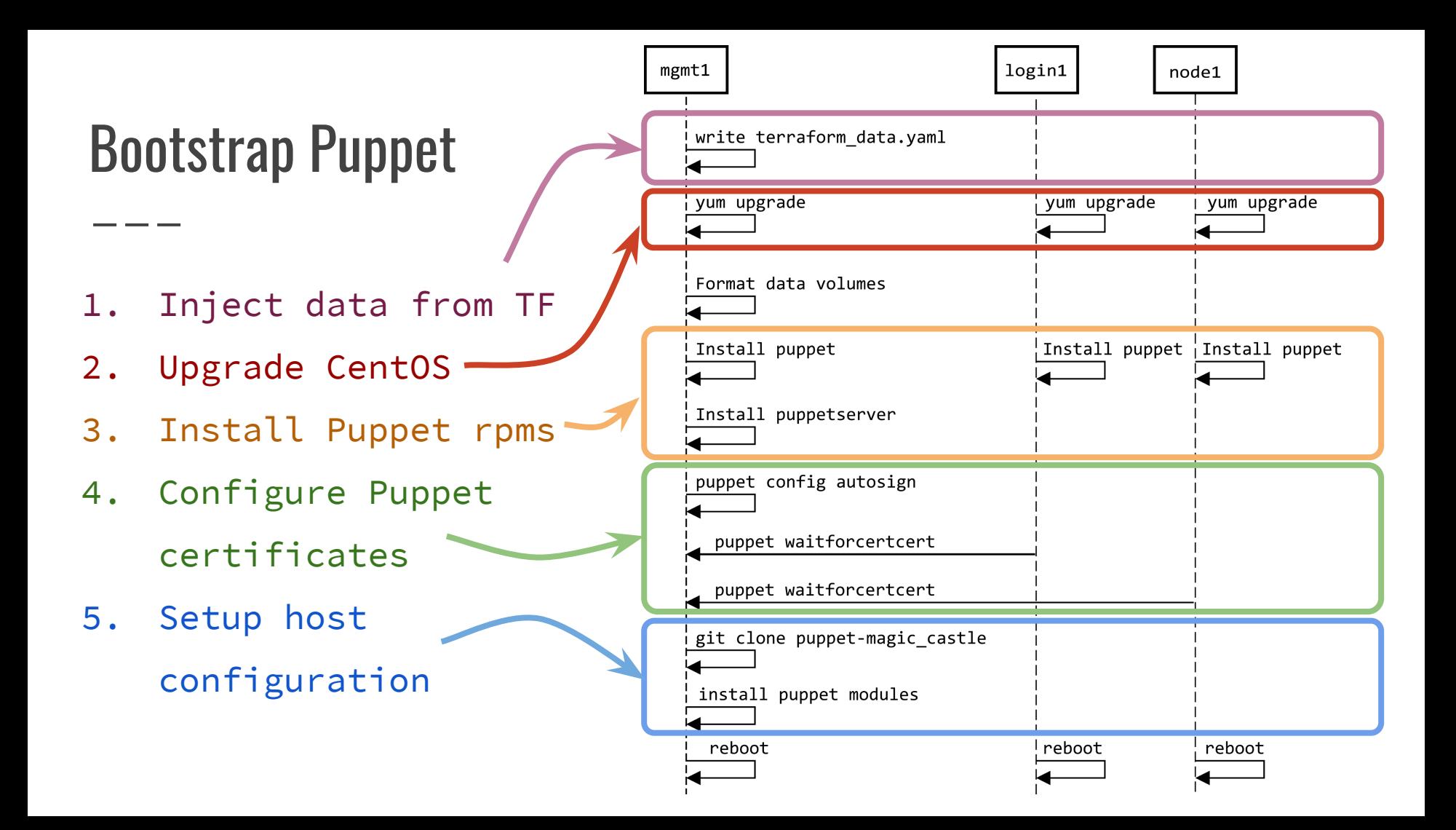

## Provisioning with Puppet and Consul

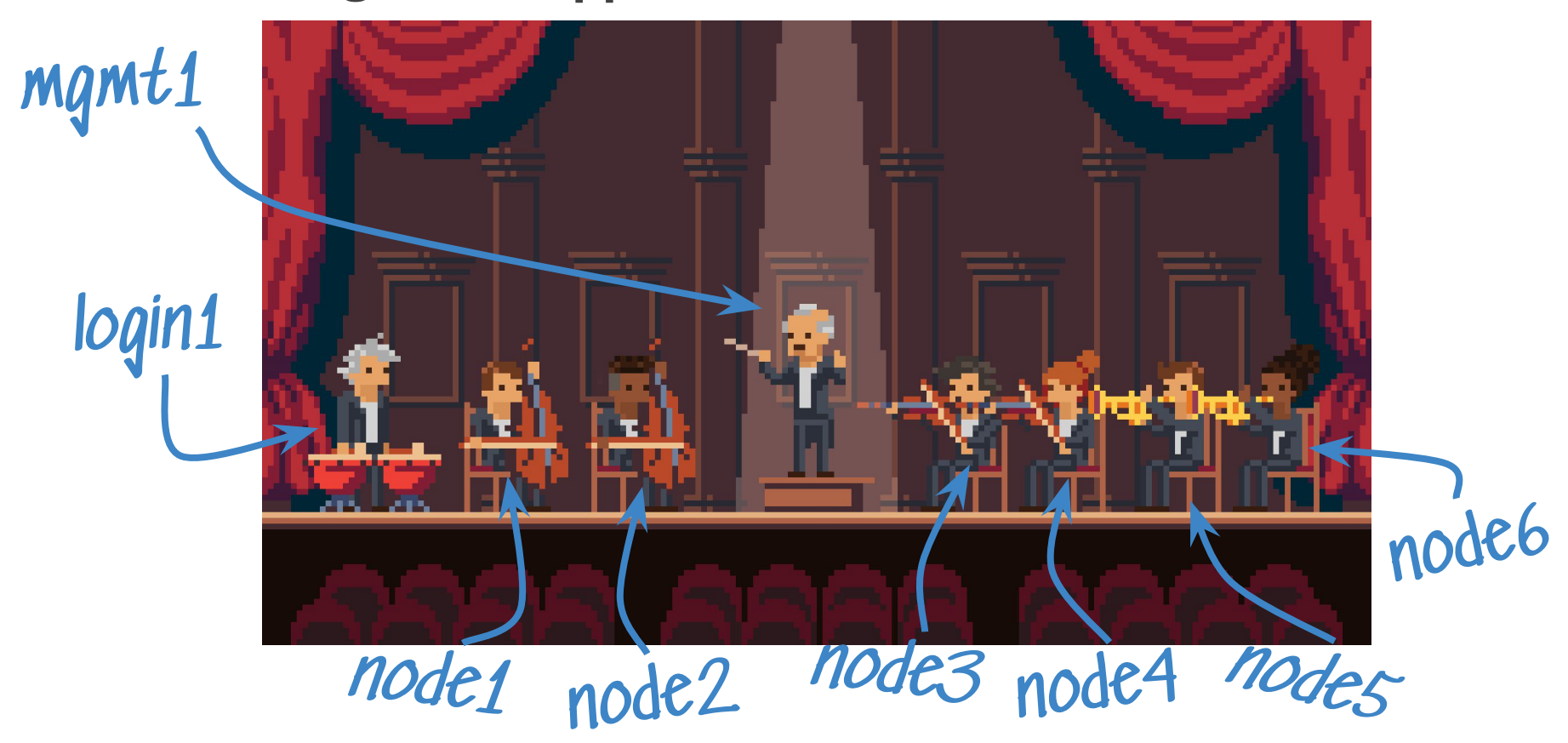

## Challenges: Provisioning

- Every steps of the provisioning need to work without human intervention.
- Once provisioned, the cluster need to stay healthy on itself - users are not necessarily sys admins.
- Provisioning both master and slave services without proper syncing mechanism.

## **Software**

## Batteries Included

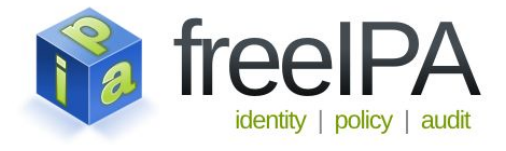

- FreeIPA
	- Kerberos
	- BIND
	- 389 DS LDAP
- NFS
- Slurm
- Globus Endpoint
- JupyterHub with BatchSpawner
- Compute Canada CVMFS
- **LMOD**

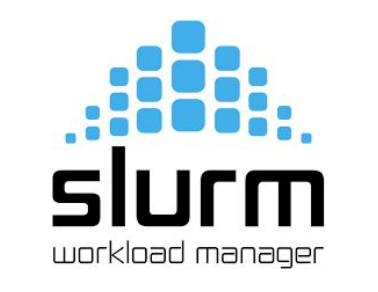

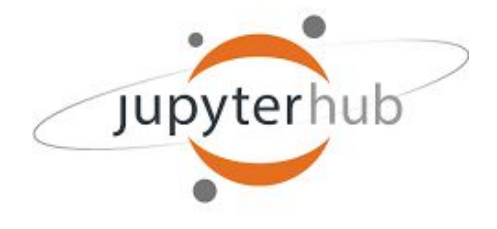

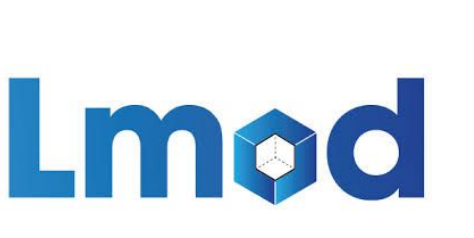

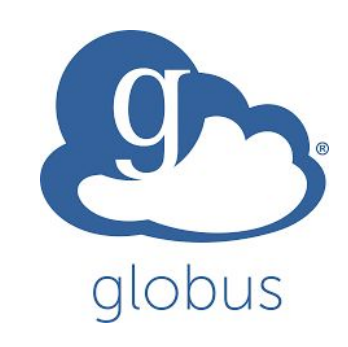

## Compute Canada Software Stack - CVMFS

- CernVM File System (CVMFS) provides a scalable, reliable and low-maintenance software distribution service;
- Compute Canada CVMFS repo:
	- [600+ scientific applications](https://docs.computecanada.ca/wiki/Available_software)
	- 4,000+ permutations of version/arch/toolchain
	- All compiled with [EasyBuild](https://github.com/easybuilders/easybuild-easyconfigs)
- Available from anywhere
- [PEARC19 paper](https://ssl.linklings.net/conferences/pearc/pearc19_program/views/includes/files/pap139s3-file1.pdf)

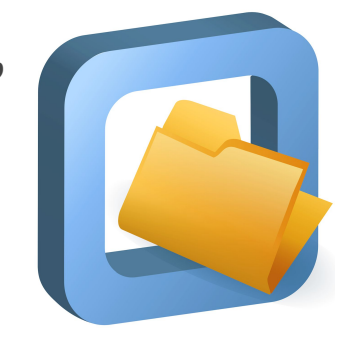

## Key Takeaways

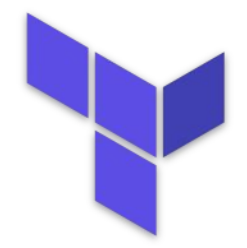

- 1. Terraform can be used to build complex things and modules simplify that complexity.
- 2. Magic Castle is a teaching and development meta-platform for HPC.

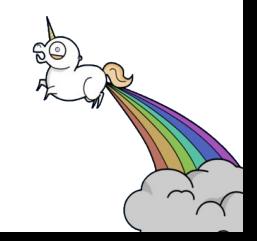

## Magic Castle Replicates a Compute Canada Cluster in **20 min.**

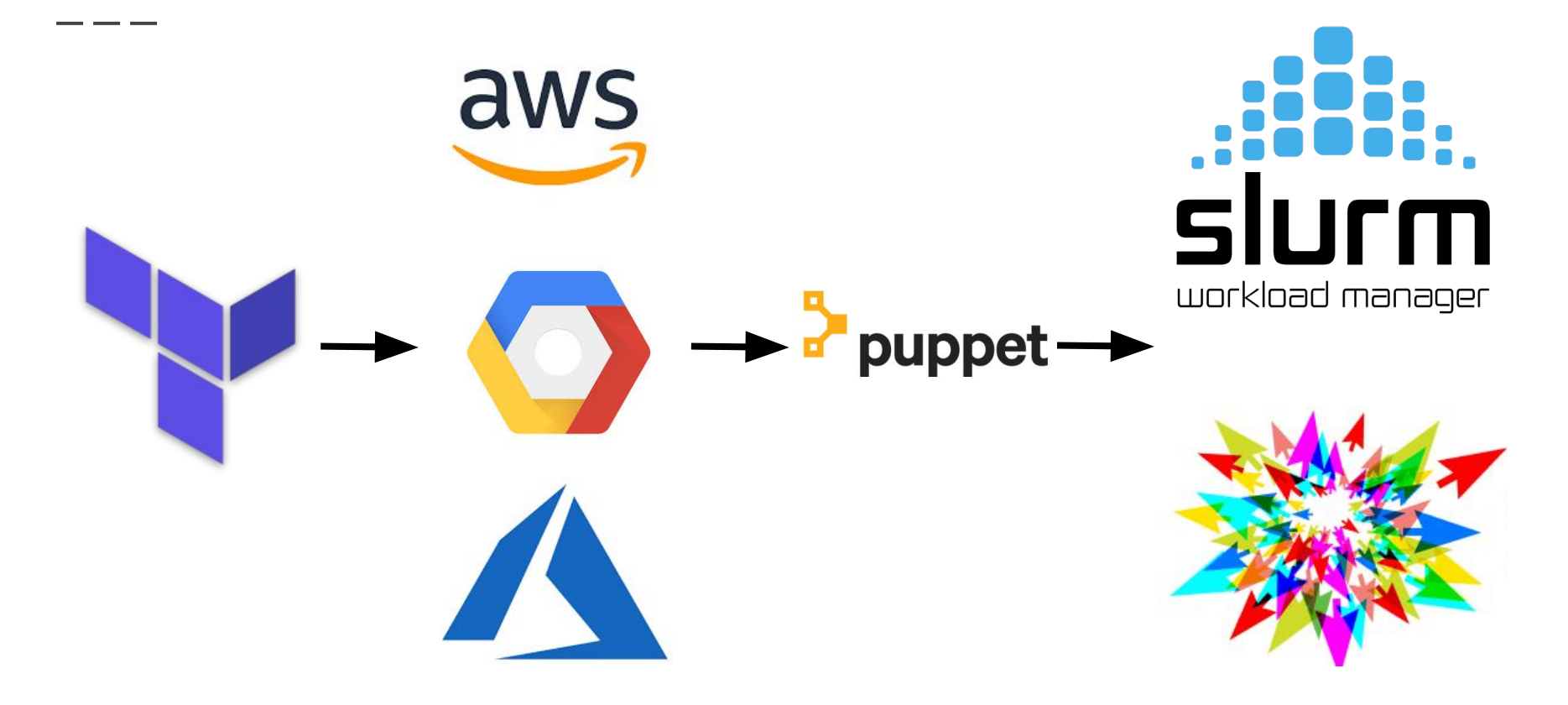

## Questions ?